Plaintiff's Exhibit 8772 Comes V. Microsoft

 $\ddot{\phantom{a}}$ 

ч.

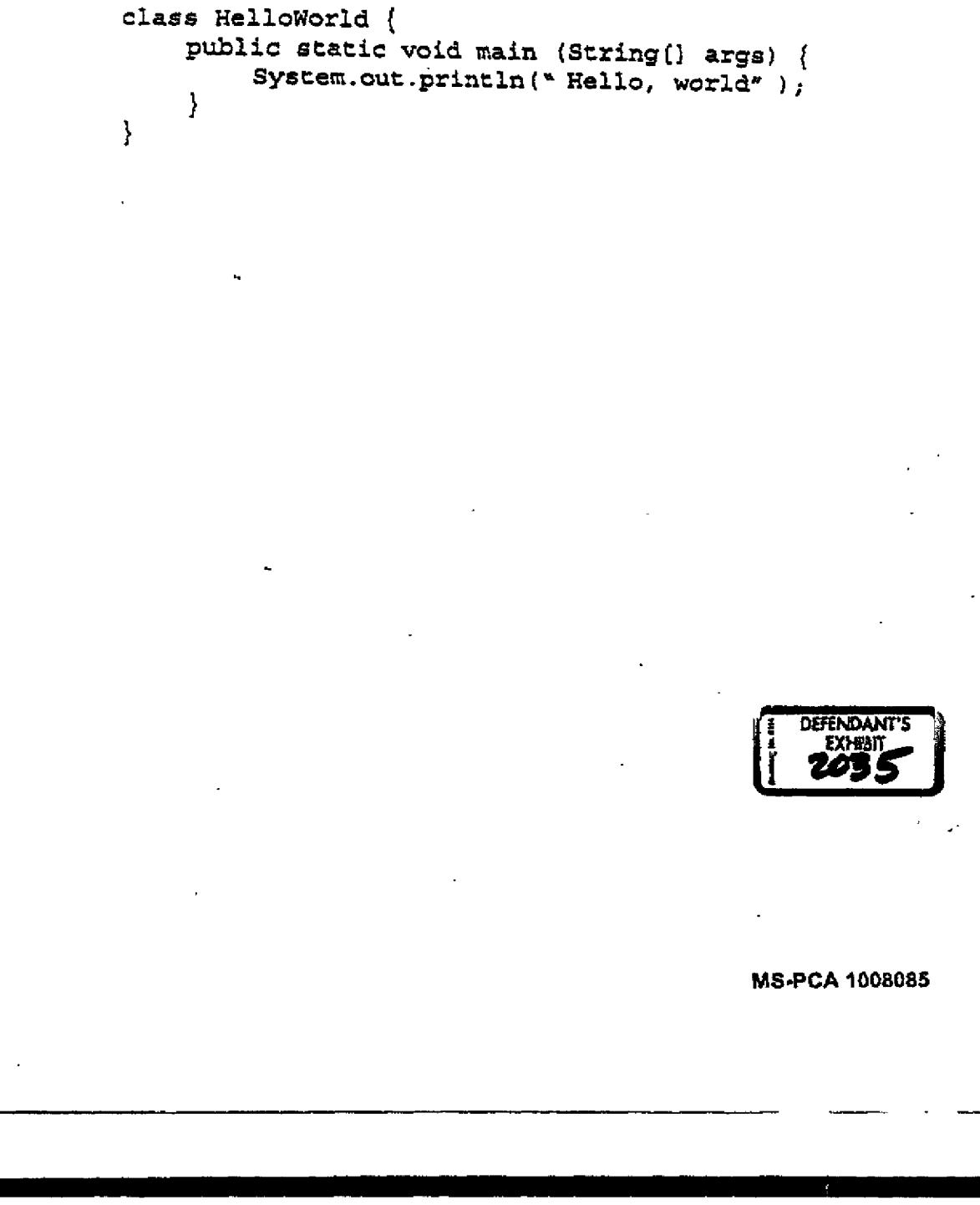